<span id="page-0-0"></span>CSC 311: Introduction to Machine Learning Lecture 3 - Bagging, Linear Models I

Michael Zhang Chandra Gummaluru

University of Toronto, Winter 2023

## Outline

#### [Introduction](#page-3-0)

- [Bias-Variance Decomposition](#page-4-0)
- [Bagging](#page-10-0)
- [Linear Regression](#page-19-0)
- [Vectorization](#page-25-0)
- [Optimization](#page-31-0)
- [Feature Mappings](#page-40-0)
	- **[Regularization](#page-51-0)**
- HW1 is due next Tuesday at 5pm
- We have arranged TA office hours (on website) for the assignment.
- Go to the earliest possible ones you can attend.
- Manage your time well! If you wait till the last TA session, you may have a long wait to ask your question.
- <span id="page-3-0"></span>Ensembling methods combine multiple models and can perform better than the individual members.
	- ▶ We've seen many individual models (KNN, decision trees)
- Bagging: Train models independently on random "resamples" of the training data.
- Linear regression, our first parametric learning algorithm.
	- ▶ Illustrates a modular approach to learning algorithms.

<span id="page-4-0"></span>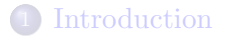

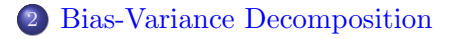

#### **[Bagging](#page-10-0)**

- **[Linear Regression](#page-19-0)**
- **[Vectorization](#page-25-0)**
- **[Optimization](#page-31-0)**
- [Feature Mappings](#page-40-0)
- **[Regularization](#page-51-0)**
- $\bullet$  prediction y at a query **x** is a random variable (where the randomness comes from the choice of dataset),
- $\bullet$   $u_{\star}$  is the optimal deterministic prediction, and
- t is a random target sampled from the true conditional  $p(t|\mathbf{x})$ .

$$
\mathbb{E}[(y-t)^2] = \underbrace{(y_\star - \mathbb{E}[y])^2}_{\text{bias}} + \underbrace{\text{Var}(y)}_{\text{variance}} + \underbrace{\text{Var}(t)}_{\text{Bayes error}}
$$

#### Interpretations

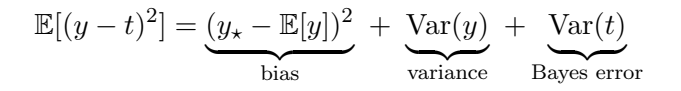

Bias/variance decomposes the expected loss into three terms:

- bias: how wrong the expected prediction is (corresponds to under-fitting)
- variance: the amount of variability in the predictions (corresponds to over-fitting)
- Bayes error: the inherent unpredictability of the targets

Often loosely use "bias" for "under-fitting" and "variance" for "over-fitting".

# Overly Simple Model

An overly **simple** model (e.g. KNN with large  $k$ ) might have

#### high bias

(cannot capture the structure in the data)

#### low variance

(enough data to get stable estimates)

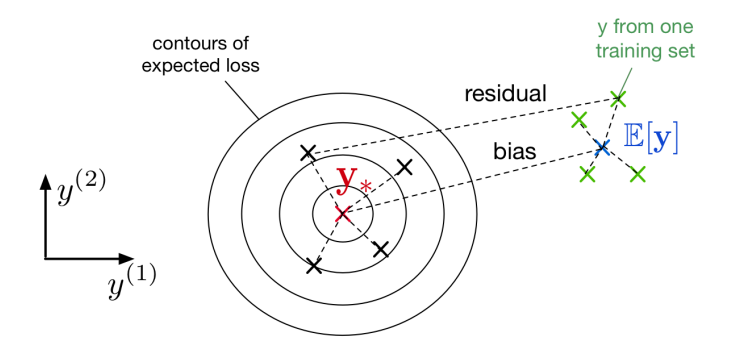

## Overly Complex Model

An overly **complex** model (e.g. KNN with  $k = 1$ ) might have

low bias

(learns all the relevant structure)

high variance

(fits the quirks of the data you happened to sample)

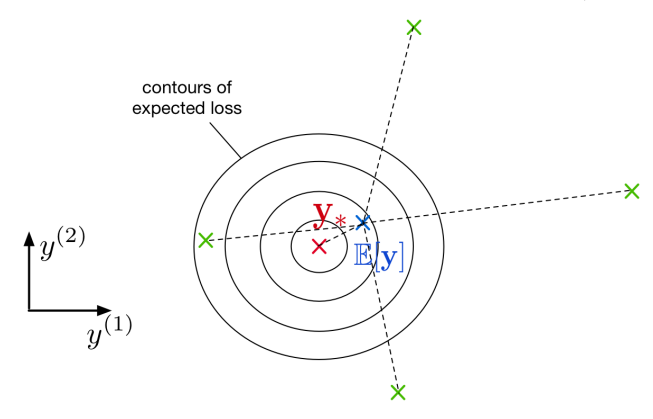

## Visual of Bias/Variance Decomposition

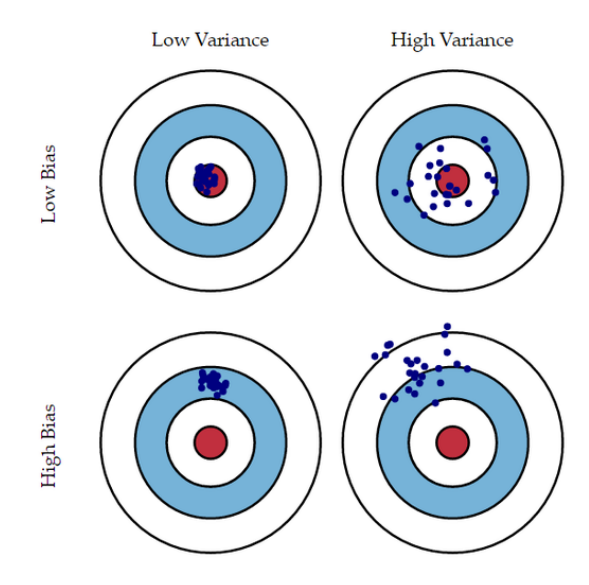

<span id="page-10-0"></span>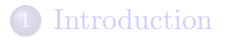

2 [Bias-Variance Decomposition](#page-4-0)

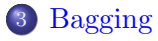

- **[Linear Regression](#page-19-0)**
- **[Vectorization](#page-25-0)**
- **[Optimization](#page-31-0)**
- [Feature Mappings](#page-40-0)
- **[Regularization](#page-51-0)**

## Bagging Motivation

- Sample m independent training sets from  $p_{\text{sample}}$ .
- Compute the prediction  $y_i$  using each training set.
- Compute the average prediction  $y = \frac{1}{m}$  $\frac{1}{m}\sum_{i=1}^m y_i$ .
- How does this affect the three terms of the expected loss?
	- ▶ Bias: unchanged, since the averaged prediction has the same expectation

$$
\mathbb{E}[y] = \mathbb{E}\left[\frac{1}{m}\sum_{i=1}^{m} y_i\right] = \mathbb{E}[y_i]
$$

▶ Variance: reduced,

since we are averaging over independent predictions

$$
Var[y] = Var\left[\frac{1}{m}\sum_{i=1}^{m} y_i\right] = \frac{1}{m^2}\sum_{i=1}^{m} Var[y_i] = \frac{1}{m} Var[y_i].
$$

▶ Bayes error: unchanged, since we have no control over it

Intro ML (UofT) [CSC311-Lec3](#page-0-0) 12/58

- $\bullet$  In practice,  $p_{\text{sample}}$  is often expensive to sample from. So training separate models on independently sampled datasets is very wasteful of data!
- Given training set D, use the empirical distribution  $p<sub>D</sub>$  as a proxy for  $p_{\text{sample}}$ . This is called bootstrap aggregation or bagging.
	- $\blacktriangleright$  Take a dataset  $\mathcal D$  with n examples.
	- $\triangleright$  Generate m new datasets ("resamples" or "bootstrap samples")
	- $\triangleright$  Each dataset has *n* examples sampled from  $\mathcal D$  with replacement.
	- $\blacktriangleright$  Average the predictions of models trained on the m datasets.
- One of the most important ideas in statistics!
	- ▶ Intuition: As  $|\mathcal{D}| \to \infty$ , we have  $p_{\mathcal{D}} \to p_{\text{sample}}$ .

## Bagging Example 1/2

Create  $m = 3$  datasets by sampling from D with replacement. Each dataset contains  $n = 7$  examples.

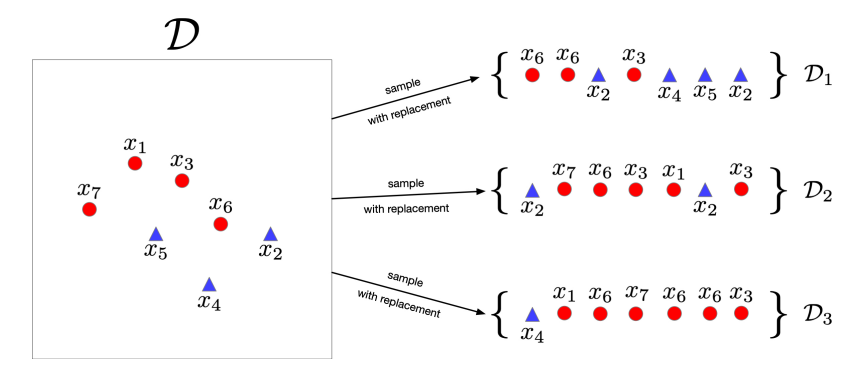

Generate prediction  $y_i$  using dataset  $D_i$ . Average the predictions.

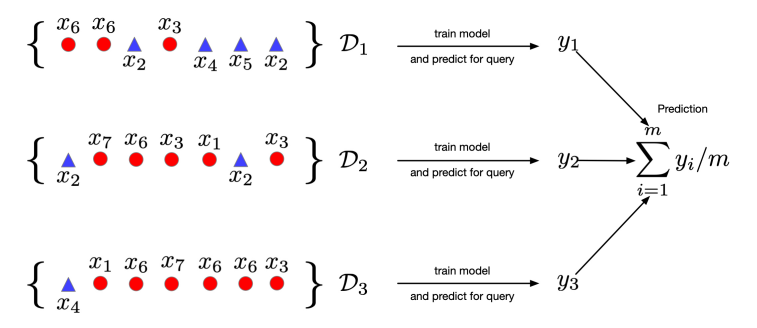

- Classifier i outputs a prediction  $y_i$
- $y_i$  can be real-valued  $y_i \in [0,1]$  or a binary value  $y_i \in \{0,1\}$
- Average the predictions and apply a threshold.

$$
y_{\text{bagged}} = \mathbb{I}\left(\frac{1}{m}\sum_{i=1}^{m} y_i > 0.5\right)
$$

Same as majority vote.

## Bagging Properties

- A bagged classifier can be stronger than the average model.
	- ▶ E.g. on "Who Wants to be a Millionaire", "Ask the Audience" is much more effective than "Phone a Friend".
- $\bullet$  But, if m datasets are NOT independent, don't get the  $\frac{1}{m}$  variance reduction.
- Reduce correlation between datasets by introducing additional variability
	- ▶ Invest in a diversified portfolio, not just one stock.
	- ▶ Average over multiple algorithms, or multiple configurations of the same algorithm.
- A trick to reduce correlation between bagged decision trees: For each node, choose a random subset of features and consider splits on these features only.
- Probably the best black-box machine learning algorithm.
	- $\triangleright$  works well with no tuning.
	- ▶ widely used in Kaggle competitions.

Reduces over-fitting by averaging predictions.

In most competition winners.

A small ensemble often better than a single great model.

Limitations:

- Does not reduce bias in case of squared error.
- Correlation between classifiers means less variance reduction. Add more randomness in Random Forests.
- Weighting members equally may not be the best. Weighted ensembling often leads to better results if members are very different.

<span id="page-19-0"></span>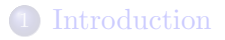

2 [Bias-Variance Decomposition](#page-4-0)

#### **[Bagging](#page-10-0)**

- 4 [Linear Regression](#page-19-0)
	- **[Vectorization](#page-25-0)**

#### **[Optimization](#page-31-0)**

- [Feature Mappings](#page-40-0)
- **[Regularization](#page-51-0)**
- Task: predict scalar-valued targets (e.g. stock prices)
- Architecture: linear function of the inputs
- choose a model describing relationships between variables
- define a loss function quantifying how well the model fits the data
- choose a regularizer expressing preference over different models
- fit a model that minimizes the loss function and satisfies the regularizer's constraint/penalty, possibly using an optimization algorithm
- Input  $\mathbf{x} \in \mathcal{X}$  (a vector of features)
- Target  $t \in \mathcal{T}$
- Data  $\mathcal{D} = \{(\mathbf{x}^{(i)}, t^{(i)}) \text{ for } i = 1, 2, ..., N\}$
- Objective: learn a function  $f: \mathcal{X} \to \mathcal{T}$  based on the data such that  $t \approx y = f(\mathbf{x})$

Model: a *linear* function of the features  $\mathbf{x} = (x_1, \dots, x_D) \in \mathbb{R}^D$ to make prediction  $y \in \mathbb{R}$  of the target  $t \in \mathbb{R}$ :

$$
y = f(\mathbf{x}) = \sum_j w_j x_j + b = \mathbf{w}^\top \mathbf{x} + b
$$

- Parameters are weights w and the bias/intercept b
- Want the prediction to be close to the target:  $y \approx t$ .
- Highly interpretable model, useful for debugging.

#### Loss Function

Loss function  $\mathcal{L}(y, t)$  defines how badly the algorithm's prediction y fits the target  $t$  for some example  $\mathbf{x}$ .

Squared error loss function:  $\mathcal{L}(y, t) = \frac{1}{2}(y - t)^2$ 

- $y t$  is the residual, and we want to minimize this magnitude
- $\frac{1}{2}$  makes calculations convenient.

Cost function: loss function averaged over all training examples also called empirical or average loss.

$$
\mathcal{J}(\mathbf{w}, b) = \frac{1}{2N} \sum_{i=1}^{N} (y^{(i)} - t^{(i)})^2 = \frac{1}{2N} \sum_{i=1}^{N} ( \mathbf{w}^\top \mathbf{x}^{(i)} + b - t^{(i)} )^2
$$

<span id="page-25-0"></span>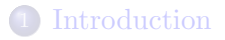

2 [Bias-Variance Decomposition](#page-4-0)

#### **[Bagging](#page-10-0)**

- **[Linear Regression](#page-19-0)**
- 5 [Vectorization](#page-25-0)
- **[Optimization](#page-31-0)**
- [Feature Mappings](#page-40-0)
- **[Regularization](#page-51-0)**

## Loops v.s. Vectorized Code

We can compute prediction for one data point using a for loop:

$$
y = b
$$
  
for j in range(M):  

$$
y \xrightarrow{+} w[j] * x[j]
$$

- But, excessive super/sub scripts are hard to work with, and Python loops are slow.
- Instead, we express algorithms using vectors and matrices.

$$
\mathbf{w} = (w_1, \dots, w_D)^\top \qquad \mathbf{x} = (x_1, \dots, x_D)^\top
$$

$$
y = \mathbf{w}^\top \mathbf{x} + b
$$

• This is simpler and executes much faster:

$$
y = np.dot(w, x) + b
$$

## Benefits of Vectorization

Why vectorize?

- The code is simpler and more readable. No more dummy variables/indices!
- Vectorized code is much faster
	- ▶ Cut down on Python interpreter overhead
	- $\triangleright$  Use highly optimized linear algebra libraries (hardware support)
	- ▶ Matrix multiplication very fast on GPU

You will practice switching in and out of vectorized form.

- Some derivations are easier to do element-wise
- Some algorithms are easier to write/understand using for-loops and vectorize later for performance

#### Predictions for the Dataset

- Put training examples into a design matrix **X**.
- Put targets into the target vector **t**.
- We can compute the predictions for the whole dataset.

 $\mathbf{Xw} + b\mathbf{1} = y$ 

$$
\begin{pmatrix} x_1^{(1)} & x_2^{(1)} & \dots & x_D^{(1)} \\ x_1^{(2)} & x_2^{(2)} & \dots & x_D^{(2)} \\ \vdots & \vdots & & \vdots \\ x_1^{(N)} & x_2^{(N)} & \dots & x_D^{(N)} \end{pmatrix} \begin{pmatrix} w_1 \\ w_2 \\ \vdots \\ w_D \end{pmatrix} + b \begin{pmatrix} 1 \\ 1 \\ \vdots \\ 1 \end{pmatrix} = \begin{pmatrix} y^{(1)} \\ \vdots \\ y^{(N)} \end{pmatrix}
$$

We can compute the squared error cost across the whole dataset.

$$
\mathbf{y} = \mathbf{X}\mathbf{w} + b\mathbf{1}
$$

$$
\mathcal{J} = \frac{1}{2N} ||\mathbf{y} - \mathbf{t}||^2
$$

Sometimes we may use  $\mathcal{J} = \frac{1}{2}$  $\frac{1}{2} \|\mathbf{y} - \mathbf{t}\|^2$ , without a normalizer. This would correspond to the sum of losses, and not the averaged loss. The minimizer does not depend on N (but optimization might!).

We can combine the bias and the weights and add a column of 1's to design matrix.

Our predictions become

 $y = Xw$ .

$$
\mathbf{X} = \begin{bmatrix} 1 & [\mathbf{x}^{(1)}]^\top \\ 1 & [\mathbf{x}^{(2)}]^\top \\ 1 & \vdots \end{bmatrix} \in \mathbb{R}^{N \times (D+1)} \text{ and } \mathbf{w} = \begin{bmatrix} b \\ w_1 \\ w_2 \\ \vdots \end{bmatrix} \in \mathbb{R}^{D+1}
$$

<span id="page-31-0"></span>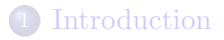

2 [Bias-Variance Decomposition](#page-4-0)

#### **[Bagging](#page-10-0)**

- **[Linear Regression](#page-19-0)**
- **[Vectorization](#page-25-0)**

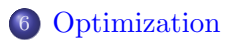

- [Feature Mappings](#page-40-0)
- **[Regularization](#page-51-0)**

## Solving the Minimization Problem

Goal is to minimize the cost function  $\mathcal{J}(\mathbf{w})$ .

Recall: the minimum of a smooth function (if it exists) occurs at a critical point, i.e. point where the derivative is zero.

$$
\nabla_{\mathbf{w}} \mathcal{J} = \frac{\partial \mathcal{J}}{\partial \mathbf{w}} = \begin{pmatrix} \frac{\partial \mathcal{J}}{\partial w_1} \\ \vdots \\ \frac{\partial \mathcal{J}}{\partial w_D} \end{pmatrix}
$$

Solutions may be direct or iterative.

- Direct solution: set the gradient to zero and solve in closed form — directly find provably optimal parameters.
- Iterative solution: repeatedly apply an update rule that gradually takes us closer to the solution.

## Minimizing 1D Function

• Consider  $\mathcal{J}(w)$  where w is 1D.

- Seek  $w = w^*$  to minimize  $\mathcal{J}(w)$ .
- The gradients can tell us where the maxima and minima of functions lie
- Strategy: Write down an algebraic expression for  $\nabla_w \mathcal{J}(w)$ . Set  $\nabla_w \mathcal{J}(w) = 0$ . Solve for w.

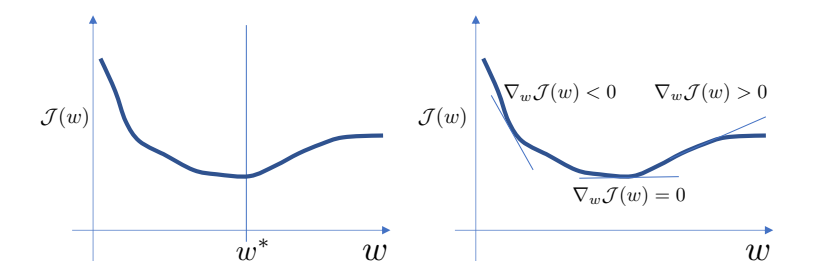

## Direct Solution for Linear Regression

- Seek **w** to minimize  $\mathcal{J}(\mathbf{w}) = \frac{1}{2} ||\mathbf{X}\mathbf{w} \mathbf{t}||^2$
- $\bullet$  Taking the gradient with respect to **w** and setting it to **0**, we get:

$$
\nabla_{\mathbf{w}} \mathcal{J}(\mathbf{w}) = \mathbf{X}^{\top} \mathbf{X} \mathbf{w} - \mathbf{X}^{\top} \mathbf{t} = \mathbf{0}
$$

See course notes for derivation.

• Optimal weights:

$$
\mathbf{w}^* = (\mathbf{X}^\top \mathbf{X})^{-1} \mathbf{X}^\top \mathbf{t}
$$

Few models (like linear regression) permit direct solution.

- Many optimization problems don't have a direct solution.
- A more broadly applicable strategy is gradient descent.
- Gradient descent is an iterative algorithm, which means we apply an update repeatedly until some criterion is met.
- We initialize the weights to something reasonable (e.g. all zeros) and repeatedly adjust them in the direction of steepest descent.

## Deriving Update Rule

Observe:

- if  $\partial \mathcal{J}/\partial w_i > 0$ , then decreasing  $\mathcal{J}$  requires decreasing  $w_i$ .
- if  $\partial \mathcal{J}/\partial w_i$  < 0, then decreasing  $\mathcal{J}$  requires increasing  $w_i$ .

The following update always decreases the cost function for small enough  $\alpha$  (unless  $\partial \mathcal{J}/\partial w_i = 0$ ):

$$
w_j \leftarrow w_j - \alpha \frac{\partial \mathcal{J}}{\partial w_j}
$$

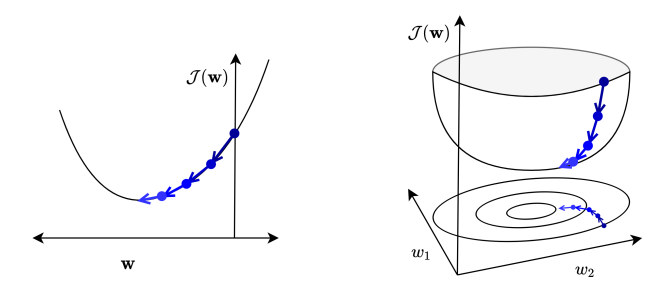

## Setting Learning Rate

Gradient descent update rule:

$$
w_j \leftarrow w_j - \alpha \frac{\partial \mathcal{J}}{\partial w_j}
$$

 $\alpha > 0$  is a learning rate (or step size).

- The larger  $\alpha$  is, the faster w changes.
- Values are typically small, e.g. 0.01 or 0.0001.
- We'll see later how to tune the learning rate.
- If minimizing total loss rather than average loss, needs a smaller learning rate  $(\alpha' = \alpha/N)$ .

## Gradient Descent Intuition

Gradient descent gets its name from the gradient, the direction of fastest increase.

$$
\nabla_{\mathbf{w}} \mathcal{J} = \frac{\partial \mathcal{J}}{\partial \mathbf{w}} = \begin{pmatrix} \frac{\partial \mathcal{J}}{\partial w_1} \\ \vdots \\ \frac{\partial \mathcal{J}}{\partial w_D} \end{pmatrix}
$$

Update rule in vector form:

$$
\mathbf{w} \leftarrow \mathbf{w} - \alpha \frac{\partial \mathcal{J}}{\partial \mathbf{w}}
$$

Update rule for linear regression:

$$
\mathbf{w} \leftarrow \mathbf{w} - \frac{\alpha}{N} \sum_{i=1}^{N} (y^{(i)} - t^{(i)}) \mathbf{x}^{(i)}
$$

• Gradient descent updates w in the direction of fastest *decrease*. Once it converges, we get a critical point, i.e.  $\frac{\partial \mathcal{J}}{\partial \mathbf{w}} = \mathbf{0}$ .

Intro ML (UofT) [CSC311-Lec3](#page-0-0) 39 / 58

- Applicable to a much broader set of models.
- Easier to implement than direct solutions.
- More efficient than direct solution for regression in high-dimensional space.
	- ► The linear regression direction solution  $(\mathbf{X}^\top \mathbf{X})^{-1} \mathbf{X}^\top \mathbf{t}$ requires matrix inversion, which is  $\mathcal{O}(D^3)$ .
	- $\triangleright$  Gradient descent update costs  $\mathcal{O}(ND)$ or less with stochastic gradient descent.
	- $\blacktriangleright$  Huge difference if D is large.

<span id="page-40-0"></span>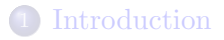

2 [Bias-Variance Decomposition](#page-4-0)

#### **[Bagging](#page-10-0)**

- **[Linear Regression](#page-19-0)**
- **[Vectorization](#page-25-0)**

#### **[Optimization](#page-31-0)**

#### 7 [Feature Mappings](#page-40-0)

#### **[Regularization](#page-51-0)**

Can we use linear regression to model a non-linear relationship?

- Map the input features to another space  $\psi(\mathbf{x}): \mathbb{R}^D \to \mathbb{R}^d$ .
- Treat the mapped feature (in  $\mathbb{R}^d$ ) as the input of a linear regression procedure.

## Modeling a Non-Linear Relationship

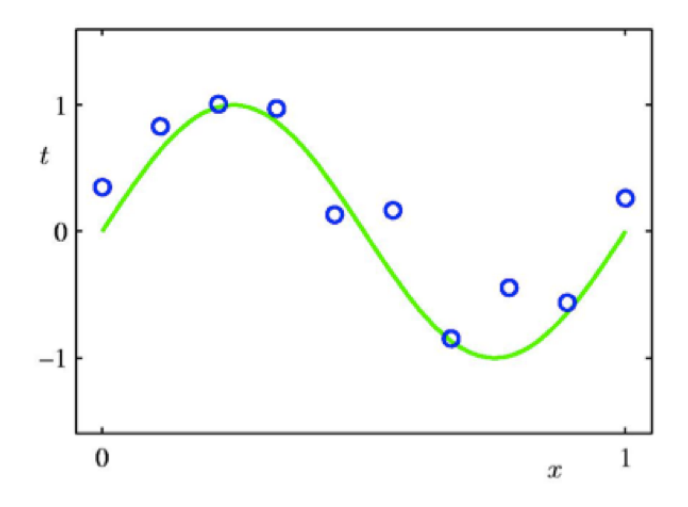

## Polynomial Feature Mapping

Fit the data using a degree- $M$  polynomial function of the form:

$$
y = w_0 + w_1 x + w_2 x^2 + \dots + w_M x^M = \sum_{i=0}^{M} w_i x^i
$$

- The feature mapping is  $\psi(x) = [1, x, x^2, ..., x^M]^\top$ .
- $y = \boldsymbol{\psi}(x)^\top \mathbf{w}$  is linear in  $w_0, w_1, \dots$
- Use linear regression to find w.

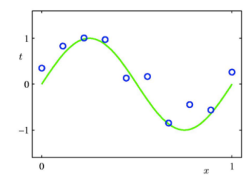

 $y=w_0$ 

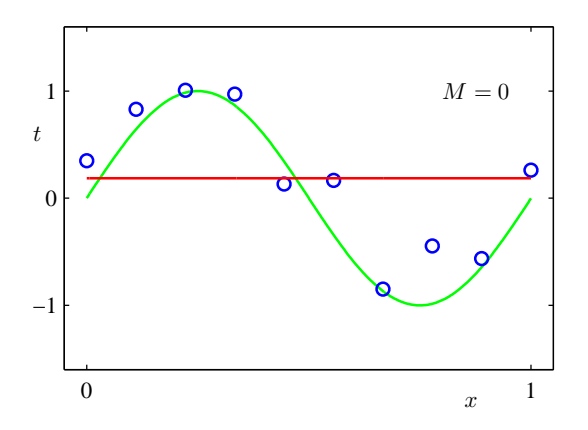

[Pattern Recognition and Machine Learning, Christopher Bishop.]

 $y = w_0 + w_1x$ 

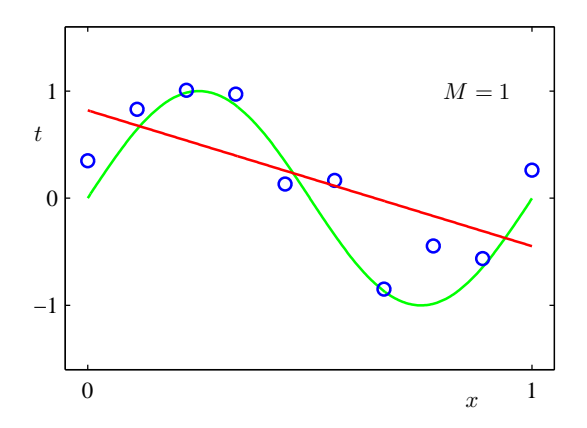

[Pattern Recognition and Machine Learning, Christopher Bishop.]

Intro ML (UofT) [CSC311-Lec3](#page-0-0) 46/58

$$
y = w_0 + w_1 x + w_2 x^2 + w_3 x^3
$$

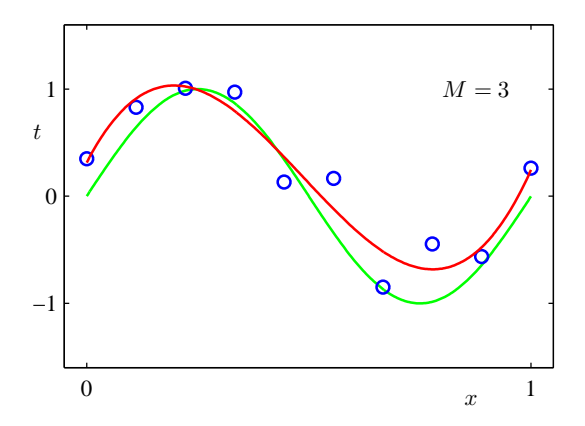

[Pattern Recognition and Machine Learning, Christopher Bishop.]

Intro ML (UofT) [CSC311-Lec3](#page-0-0) 47/58

$$
y = w_0 + w_1 x + w_2 x^2 + w_3 x^3 + \ldots + w_9 x^9
$$

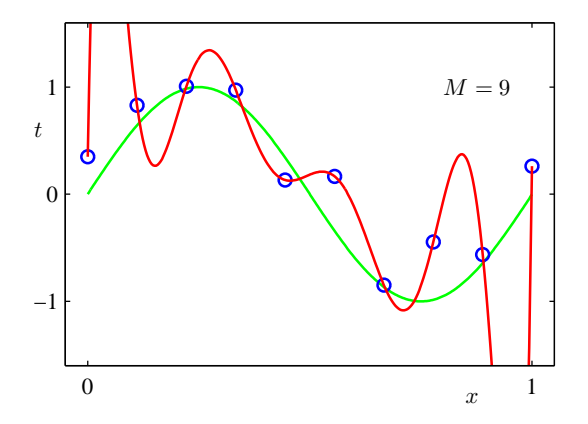

[Pattern Recognition and Machine Learning, Christopher Bishop.]

Intro ML (UofT) [CSC311-Lec3](#page-0-0) 48/58

#### Model Complexity and Generalization

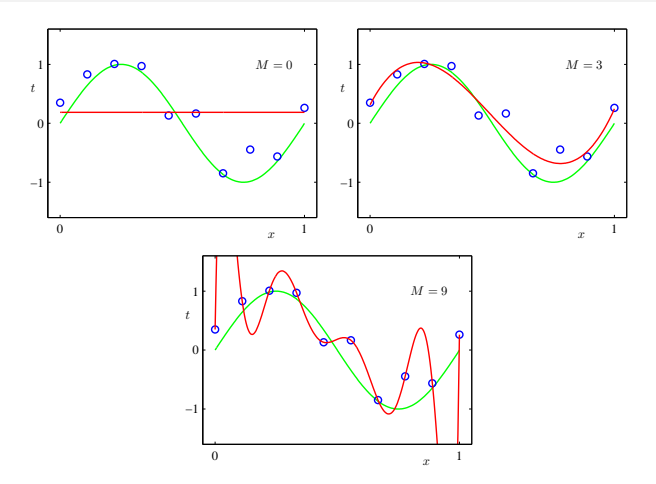

Under-fitting  $(M=0)$ : Model is too simple, doesn't fit data well.

Good model (M=3): Small test error, generalizes well.

Over-fitting  $(M=9)$ : Model is too complex, fits data perfectly.

Intro ML (UofT) [CSC311-Lec3](#page-0-0) 49/58

## Model Complexity and Generalization

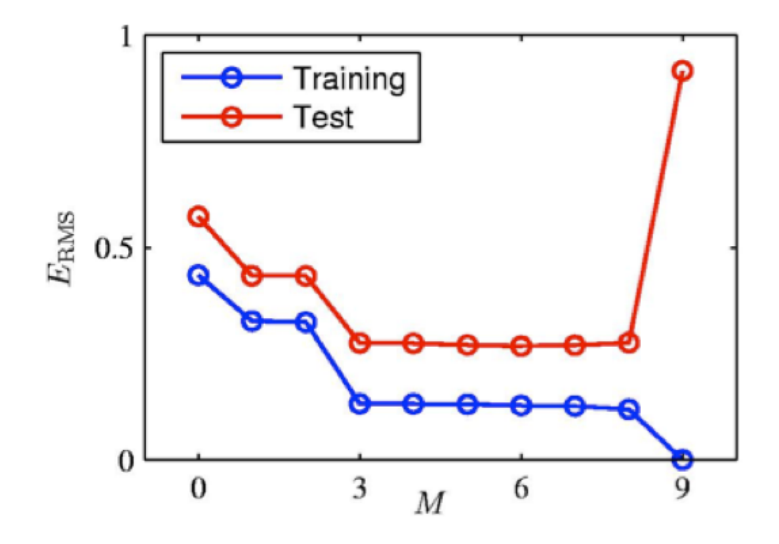

## Model Complexity and Generalization

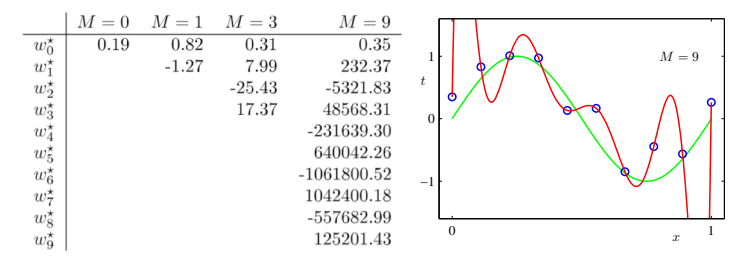

- As M increases, the magnitude of coefficients gets larger.
- For  $M = 9$ , the coefficients have become finely tuned to the data.
- Between data points, the function exhibits large oscillations.

<span id="page-51-0"></span>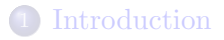

2 [Bias-Variance Decomposition](#page-4-0)

#### **[Bagging](#page-10-0)**

- **[Linear Regression](#page-19-0)**
- **[Vectorization](#page-25-0)**
- **[Optimization](#page-31-0)**
- [Feature Mappings](#page-40-0)

#### [Regularization](#page-51-0)

How can we control the model complexity?

- $\bullet$  A crude approach: restrict  $\#$  of parameters / basis functions. For polynomial expansion, tune M using a validation set.
- Another approach: regularize the model. Regularizer is a function that quantifies how much we prefer one hypothesis vs. another.

# $L^2$  (or  $\ell_2$ ) Regularization

Encourage the weights to be small by choosing the  $L^2$  penalty as our regularizer.

$$
\mathcal{R}(\mathbf{w}) = \frac{1}{2} ||\mathbf{w}||_2^2 = \frac{1}{2} \sum_j w_j^2.
$$

The regularized cost function makes a trade-off between the fit to the data and the norm of the weights.

$$
\mathcal{J}_{\text{reg}}(\mathbf{w}) = \mathcal{J}(\mathbf{w}) + \lambda \mathcal{R}(\mathbf{w}) = \mathcal{J}(\mathbf{w}) + \frac{\lambda}{2} \sum_{j} w_j^2.
$$

- If the model fits training data poorly,  $\mathcal{J}$  is large. If the weights are large in magnitude,  $\mathcal{R}$  is large.
- Large  $\lambda$  penalizes weight values more.
- Tune hyperparameter  $\lambda$  with a validation set.

# L <sup>2</sup> Regularization Picture

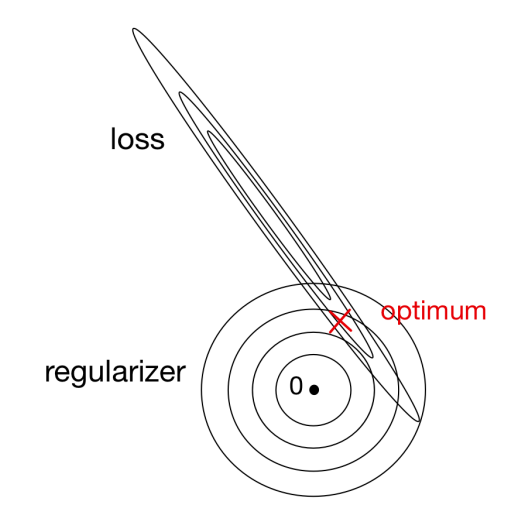

# L <sup>2</sup> Regularized Least Squares: Ridge regression

For the least squares problem, we have  $\mathcal{J}(\mathbf{w}) = \frac{1}{2N} ||\mathbf{X}\mathbf{w} - \mathbf{t}||^2$ . • When  $\lambda > 0$  (with regularization), regularized cost gives

$$
\mathbf{w}_{\lambda}^{\text{Ridge}} = \underset{\mathbf{w}}{\operatorname{argmin}} \mathcal{J}_{\text{reg}}(\mathbf{w}) = \underset{\mathbf{w}}{\operatorname{argmin}} \frac{1}{2N} \|\mathbf{X}\mathbf{w} - \mathbf{t}\|_{2}^{2} + \frac{\lambda}{2} \|\mathbf{w}\|_{2}^{2}
$$

$$
= (\mathbf{X}^{\top}\mathbf{X} + \lambda N\mathbf{I})^{-1} \mathbf{X}^{\top} \mathbf{t}
$$

- $\lambda = 0$  (no regularization) reduces to least squares solution!
- Can also formulate the problem as

$$
\underset{\mathbf{w}}{\operatorname{argmin}}\ \frac{1}{2}\|\mathbf{X}\mathbf{w}-\mathbf{t}\|_2^2+\frac{\lambda}{2}\|\mathbf{w}\|_2^2
$$

with solution

$$
\mathbf{w}_{\lambda}^{\mathrm{Ridge}} = (\mathbf{X}^{\top}\mathbf{X} + \lambda \mathbf{I})^{-1}\mathbf{X}^{\top}\mathbf{t}.
$$

## Gradient Descent under the  $L^2$  Regularization

• Gradient descent update to minimize  $\mathcal{J}$ :

$$
\mathbf{w} \leftarrow \mathbf{w} - \alpha \frac{\partial}{\partial \mathbf{w}} \mathcal{J}
$$

The gradient descent update to minimize the  $L^2$  regularized cost  $\mathcal{J} + \lambda \mathcal{R}$  results in weight decay:

$$
\mathbf{w} \leftarrow \mathbf{w} - \alpha \frac{\partial}{\partial \mathbf{w}} (\mathcal{J} + \lambda \mathcal{R})
$$

$$
= \mathbf{w} - \alpha \left( \frac{\partial \mathcal{J}}{\partial \mathbf{w}} + \lambda \frac{\partial \mathcal{R}}{\partial \mathbf{w}} \right)
$$

$$
= \mathbf{w} - \alpha \left( \frac{\partial \mathcal{J}}{\partial \mathbf{w}} + \lambda \mathbf{w} \right)
$$

$$
= (1 - \alpha \lambda) \mathbf{w} - \alpha \frac{\partial \mathcal{J}}{\partial \mathbf{w}}
$$

<span id="page-57-0"></span>Linear regression exemplifies recurring themes of this course:

- choose a model and a loss function
- formulate an optimization problem
- solve the minimization problem using direction solution or gradient descent.
- vectorize the algorithm, i.e. represent in terms of linear algebra
- make a linear model more powerful using feature mappings
- improve the generalization by adding a regularizer